How to Build a Concept Table with Subject Headings

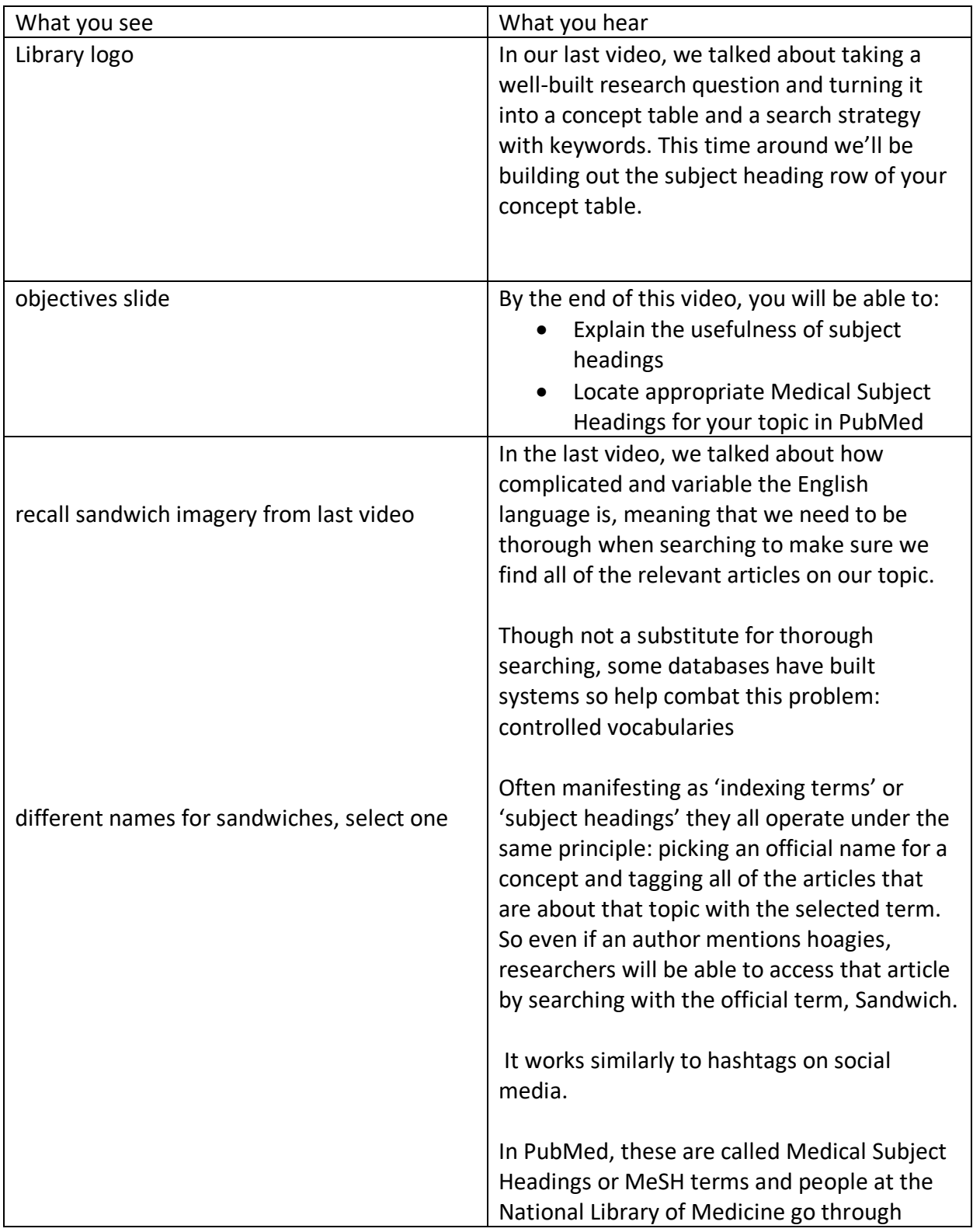

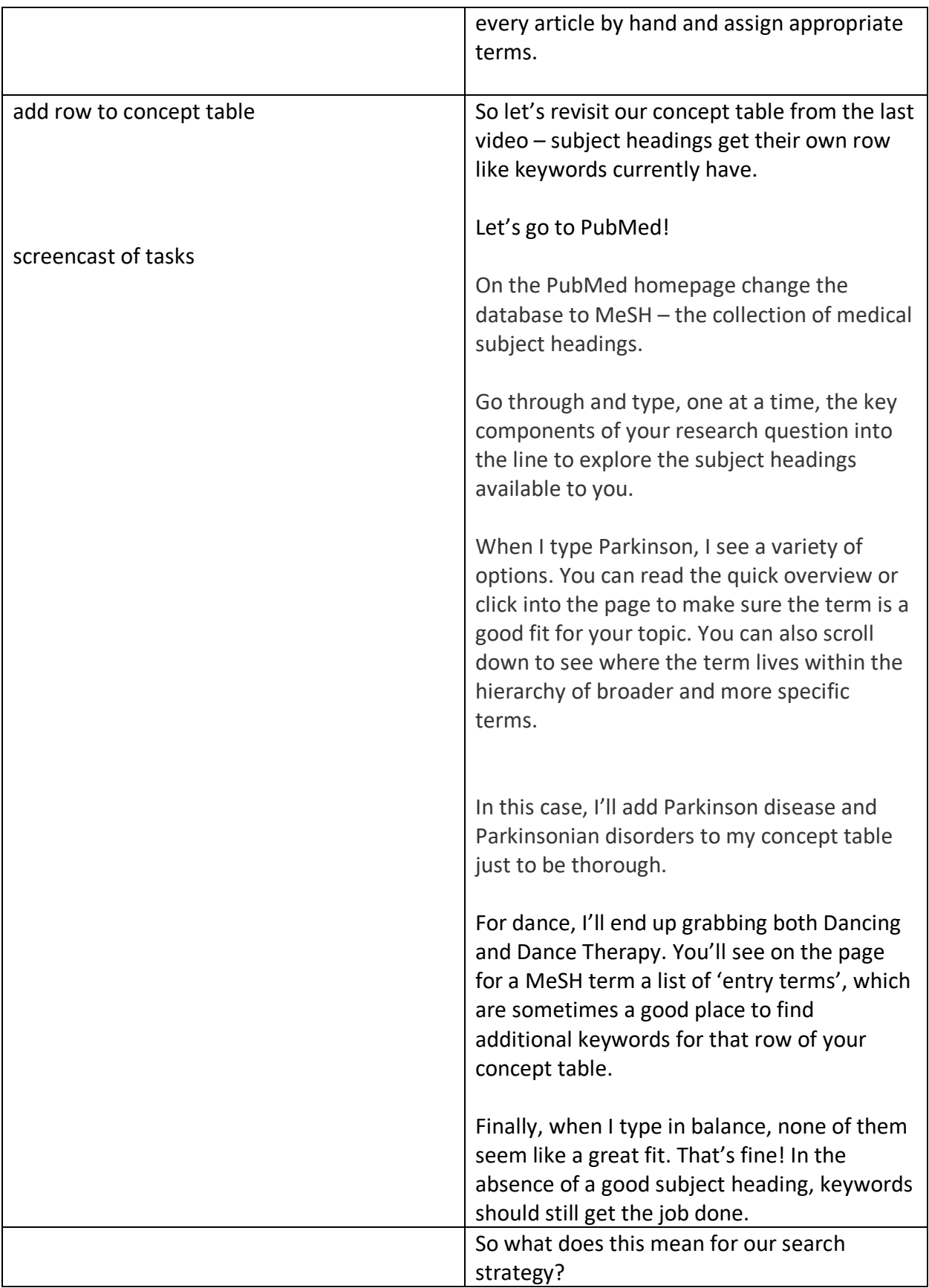

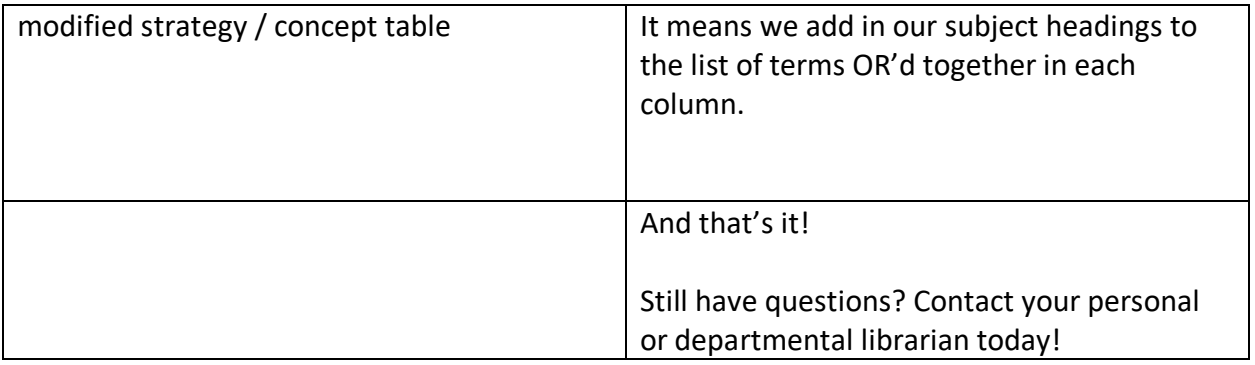